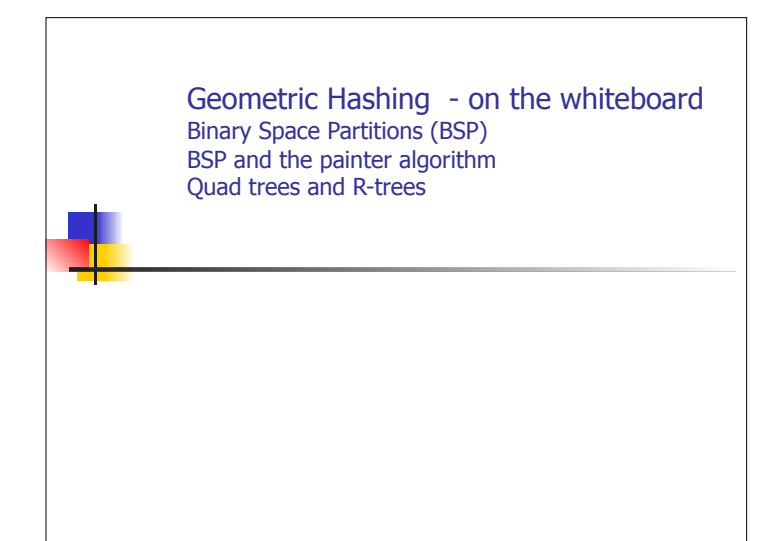

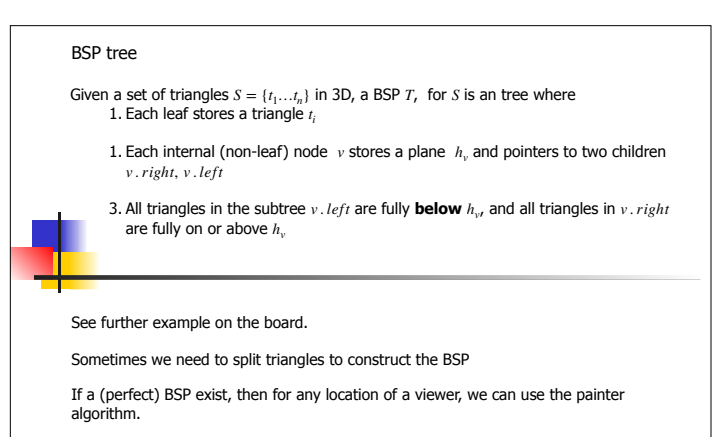

Numerous other applications in graphics. (e.g. combine with imposers/billboards)

If the number of triangles above and below  $h_v$  are roughly the same, then the height is *O*(log *n*)

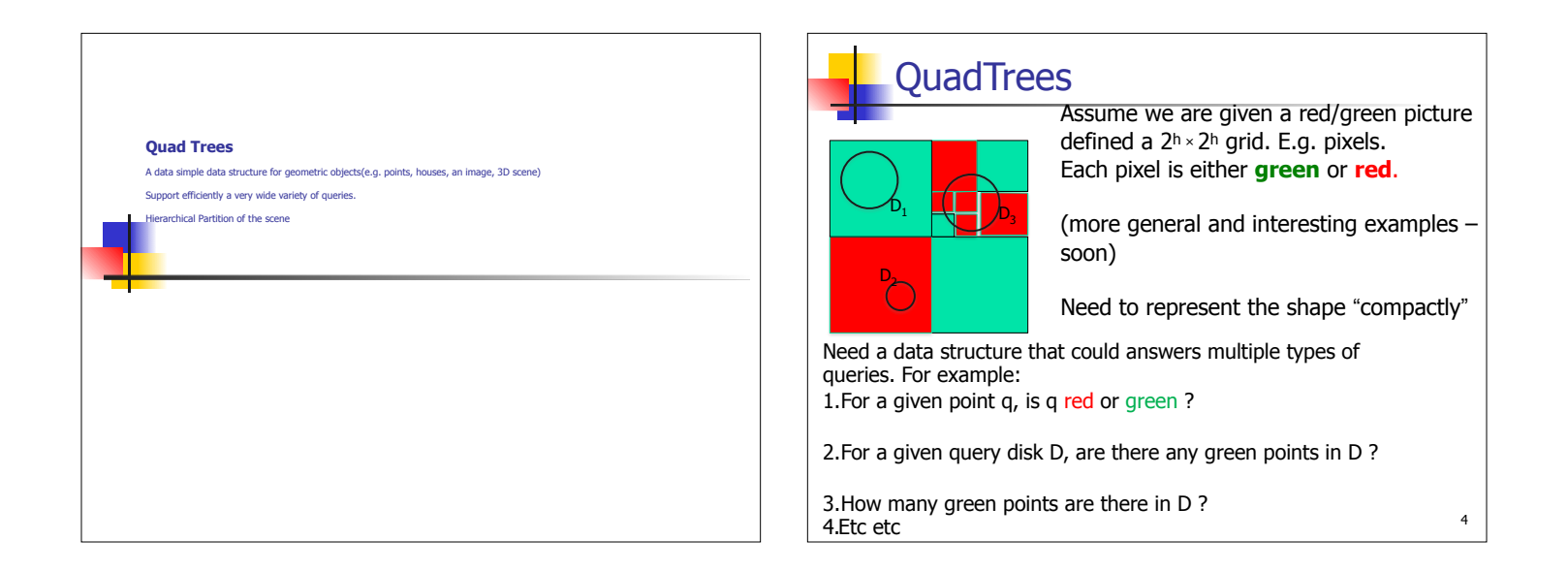

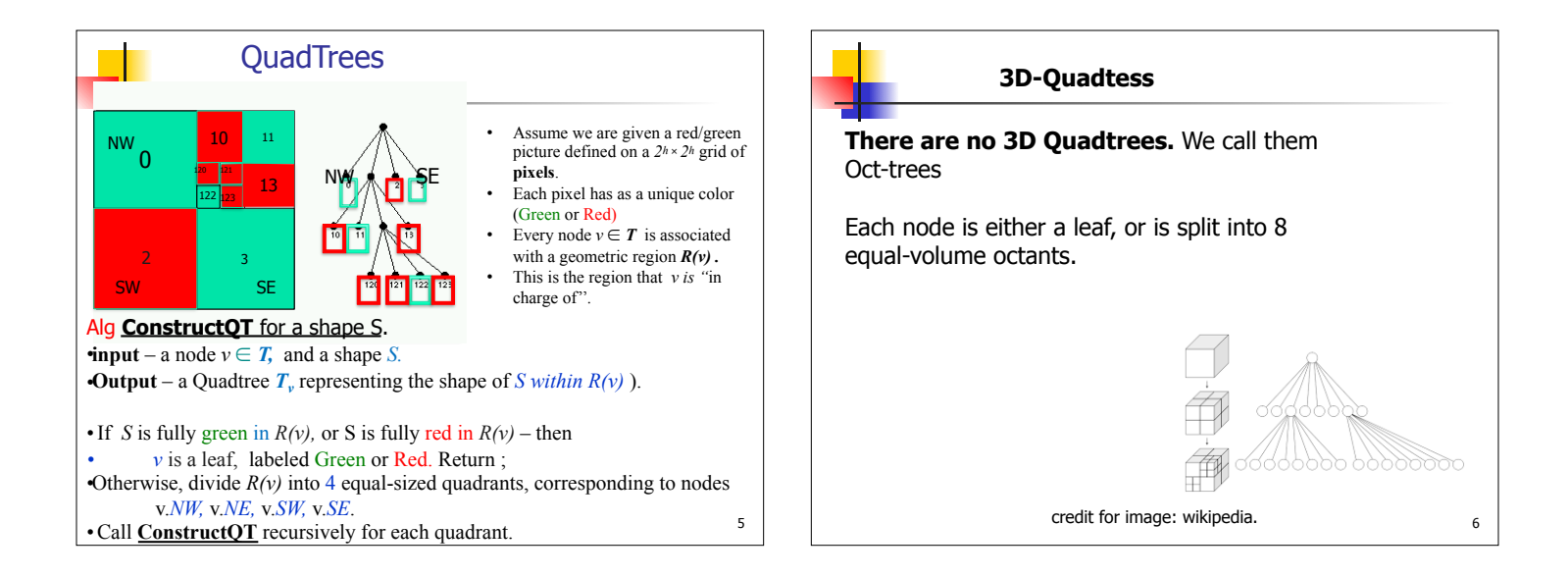

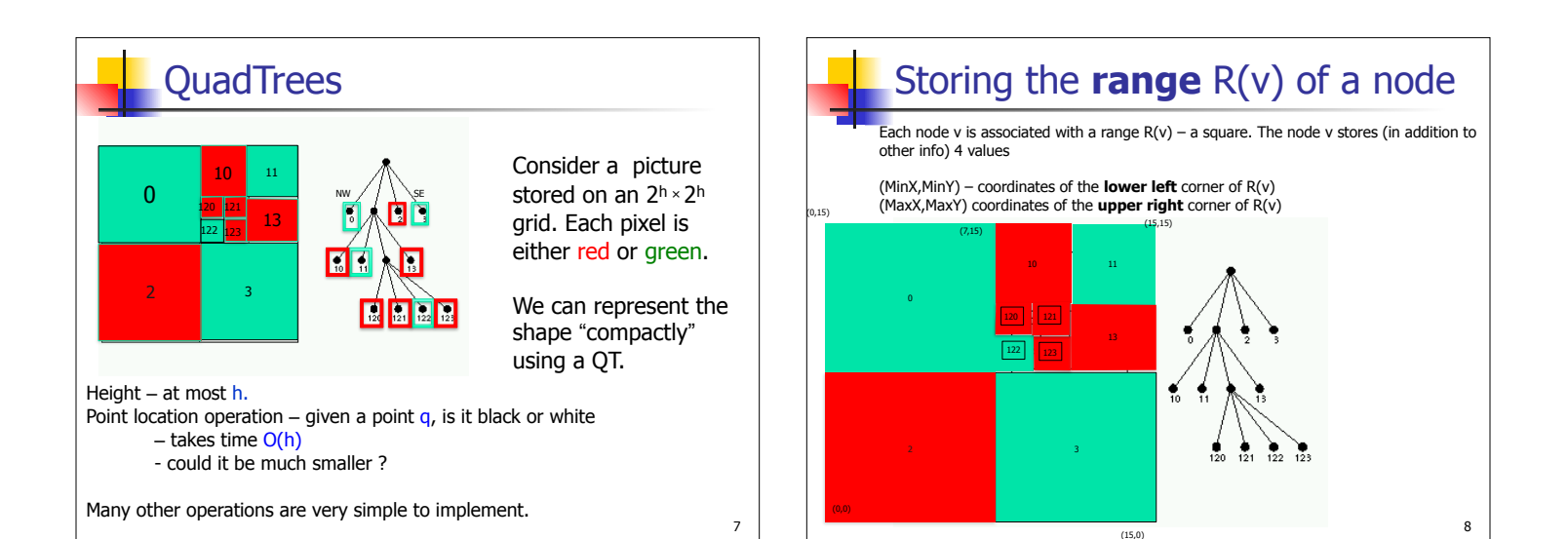

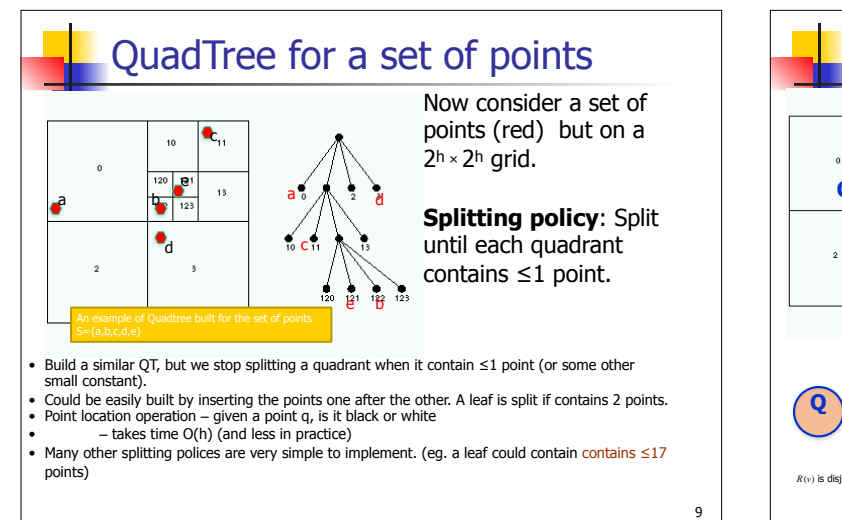

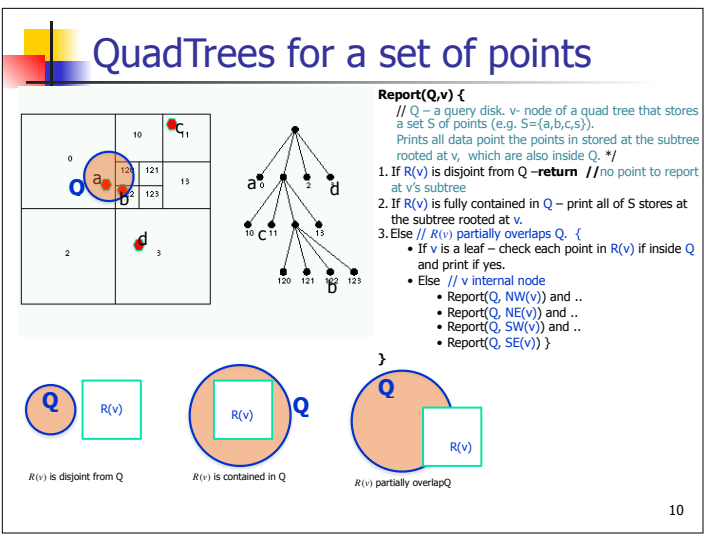

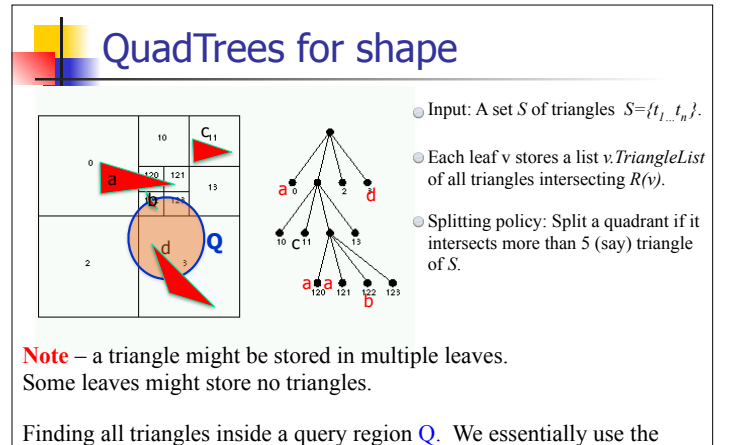

function  $Report(Q, v)$  from the previous slide (with minor modifications)

11

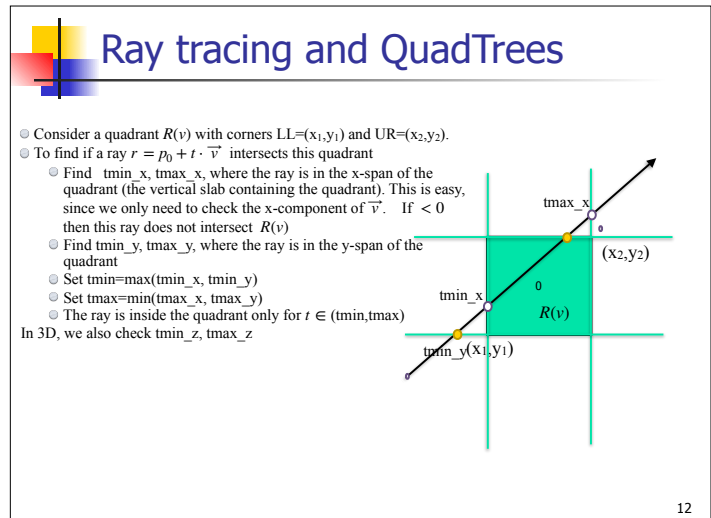

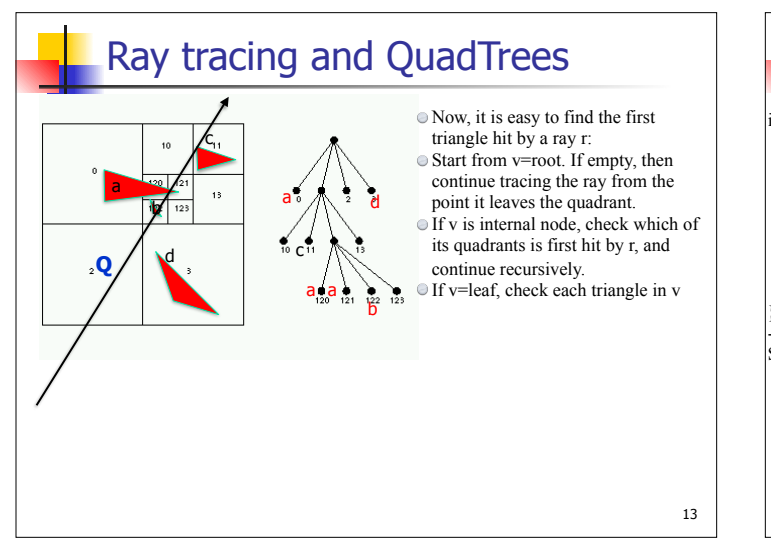

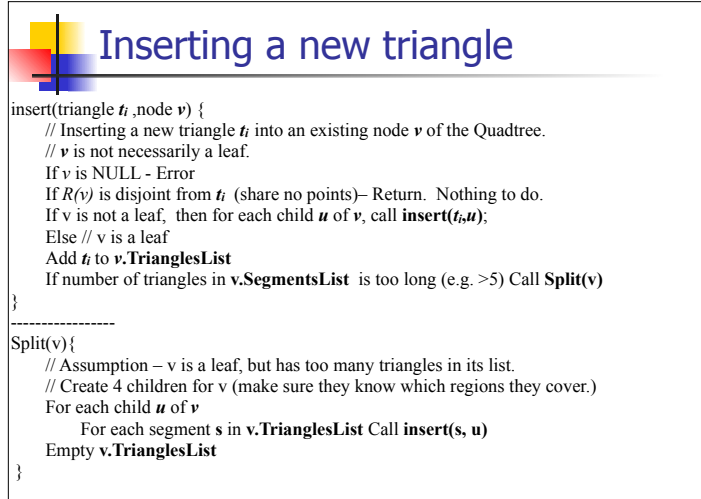

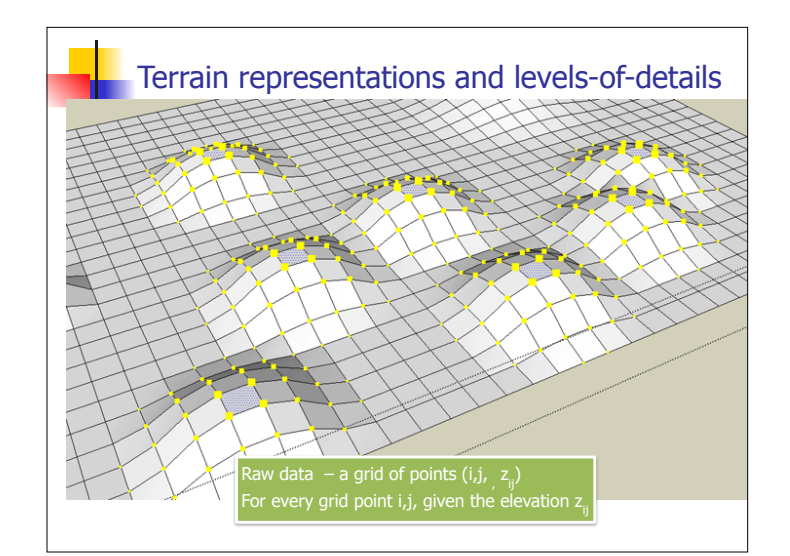

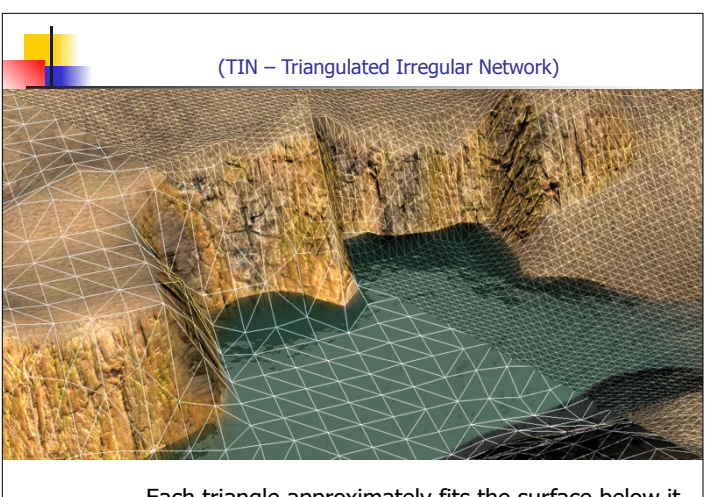

Each triangle approximately fits the surface below it

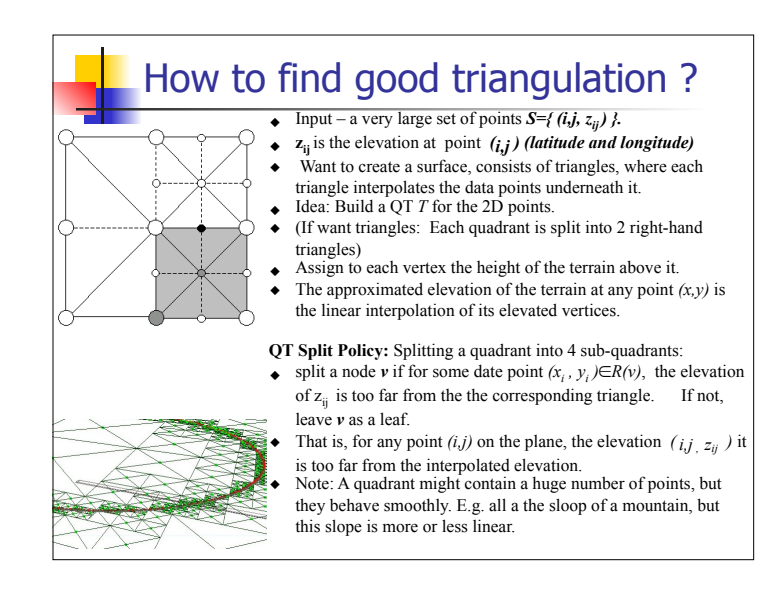

## Level Of Details

- **Idea** the same object is stored several times, but with a different level of details
- Coarser representations for distant objects
- **•** Decision which level to use is accepted `on the fly' (eg in graphics applications, if we are far away from a terrain, we could tolerate usually large error. E.g., sub pixels error are not noticeable.)

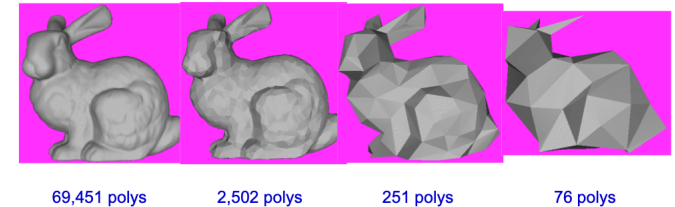

69,451 polys 2,502 polys 251 polys

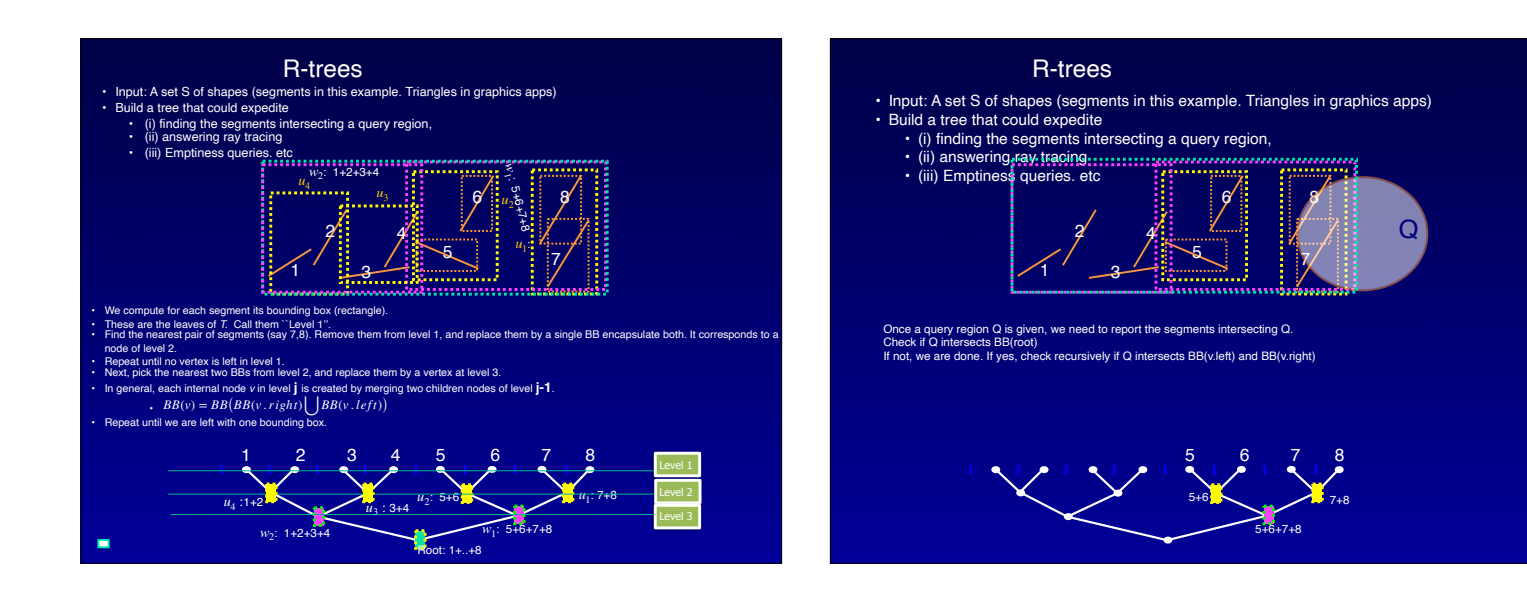

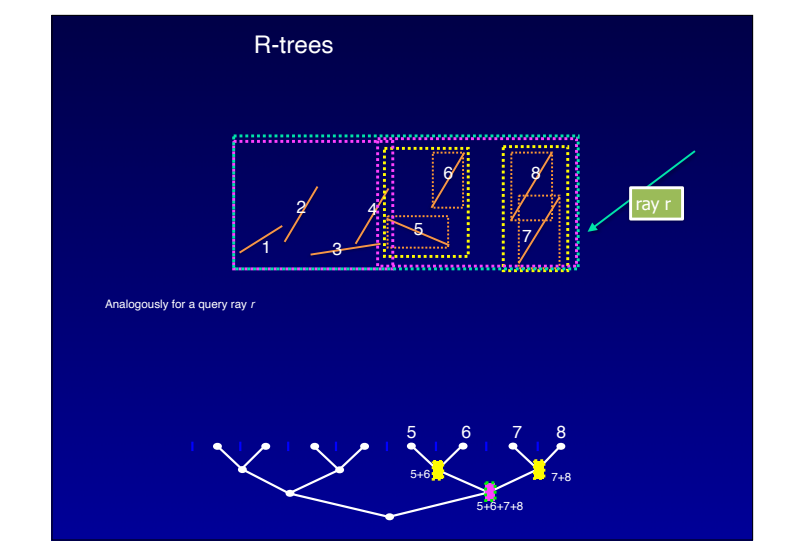

- R-trees in practice. Memory Hierarchy, and advantages of multiple children Large degree helps
- In practice, it is sometimes preferable to create trees with a very large degrees (instead of binary trees). For example, each internal node, will have between 100 to 500 children

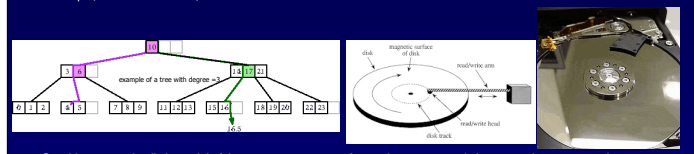

- Consider a very simplistic model of the computer memory fast main memory, and slow secondary memory. (your computer follows this model, probably with more than 2 types of memory, and probably SSD instead of disks, but this model still applies.
- Only small portion of the tree could be stored in the main memory.
- sider point location operation (find the segment containing a query point)
- We start the search by visiting the root, then one of its children, one of its grand-children … until we reach a leaf.
- 
- 
- 
- The seek-time in disks, and even in SSD, is much slower than the seek-time for main memory. Therefor, once the head of<br>the disks is located in the correct place, we usually read a bucket about 4KByte of memory.<br>The bott
- ed contains about 1000 segments, or keys, then the height (and number of I/Os) is only decorate the contains about 1000 segments, or keys, then the height (and number of I/Os) is only
- 
- The root and possibly its children are always in main memory, so this number of only 1 or 2.<br>• R-trees are the most popular and important data structures for very large spatial data.<br>• If the stored items are 1-dimensio
- for insertion/deletion and other operations.

*v*

*R*(*v*)

## 2D-Trees (and in higher dimension, kD-trees)

- ❑ Given a set of points in 2D.
- □ Bound the points by a rectangle.
- □ Split the points into two (almost) equal size groups, using a horizontal line, or vertical line. (first horizontal, then vertical, back to horizontal etc)
- $\Box$  (in  $I\!\!R^3$ , split by a plane orthogonal to the
	- ❑ axis, *x*−
	- **□** then orthogonal to y–axis,
	- **□** then  $z$ **-axis**,
	- **a** and back to  $x axis$  etc
- ❑ Continue recursively to partition the subsets, until they are small enough.

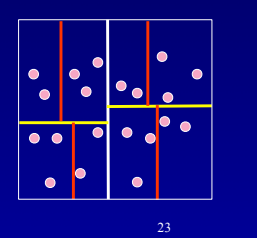

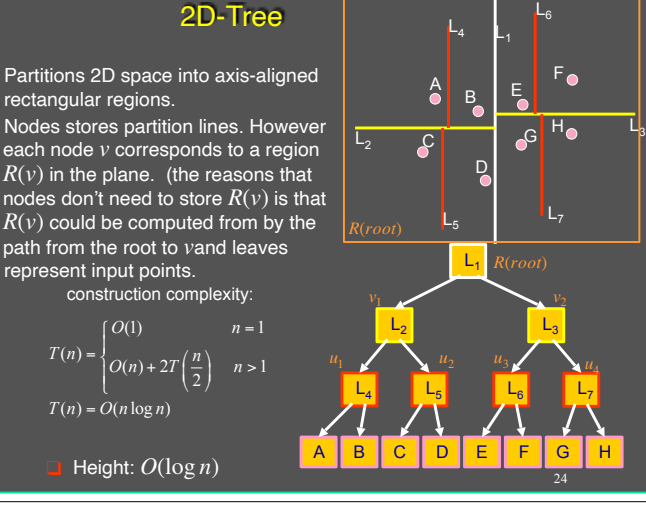

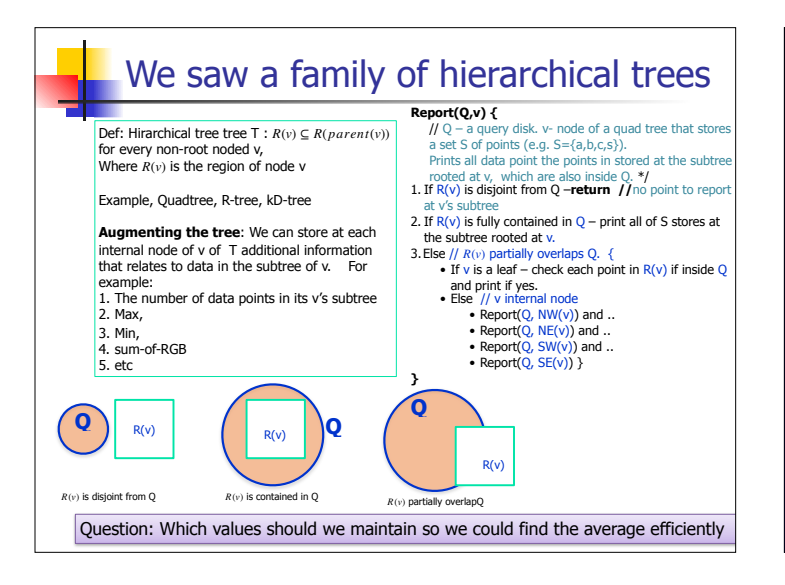

A word about theoretical guaranties

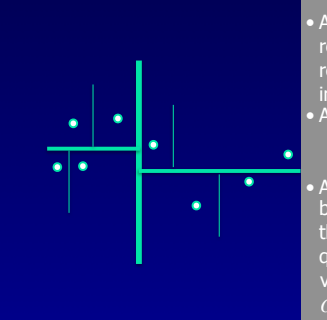

• All these trees are very efficient for realistic data and queries. Most regions in the tree are either fully inside the query or fully outside • All works well in 3D and 4D

• As far as theoretical guaranties goes, bounds are less striking Every thouhWe can prove: In a kD-tree, a query with axis-parallel query region visits at most  $O(\sqrt{n})$  (in 2D) and (in 3D)  $O(\sqrt{n})$